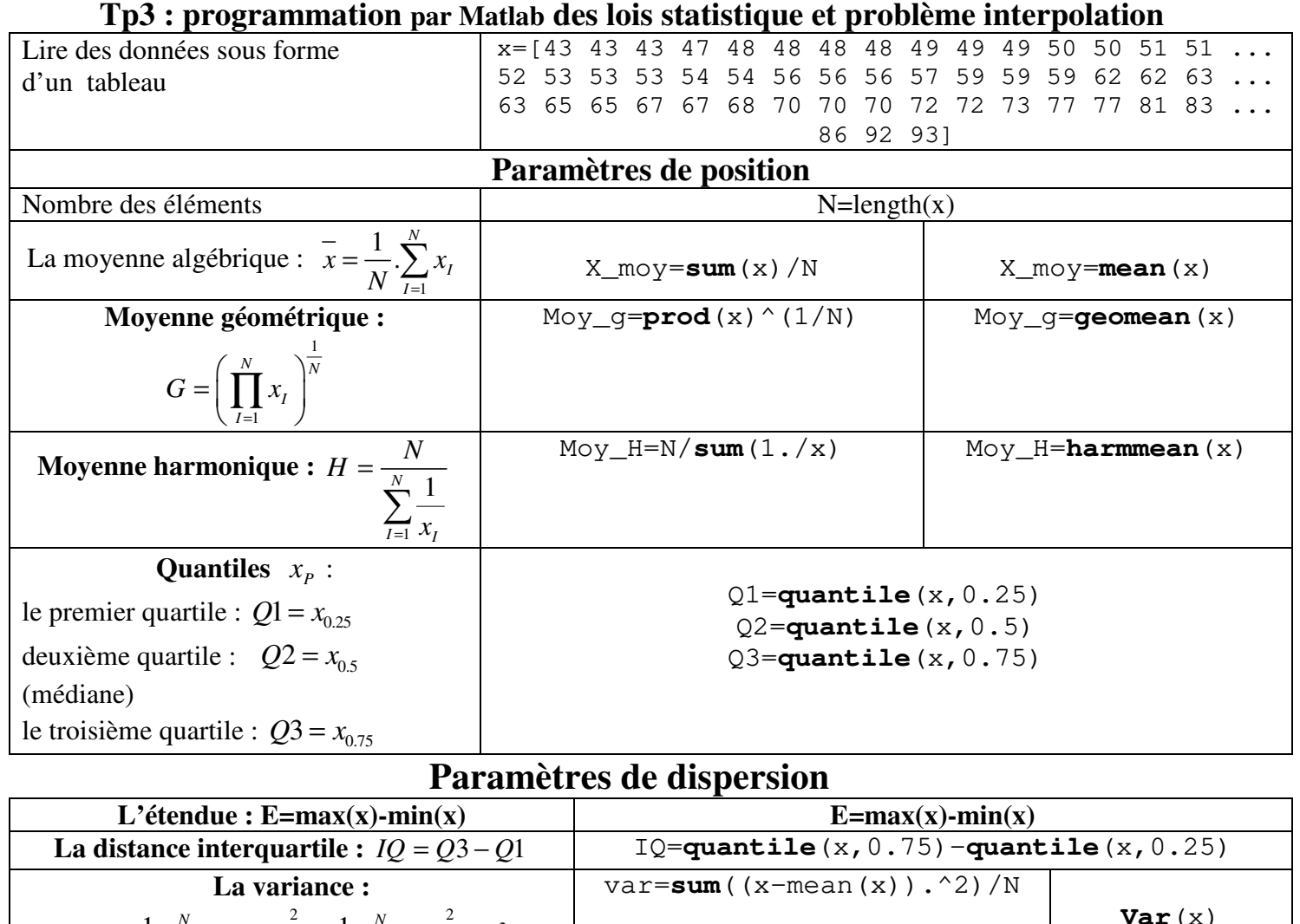

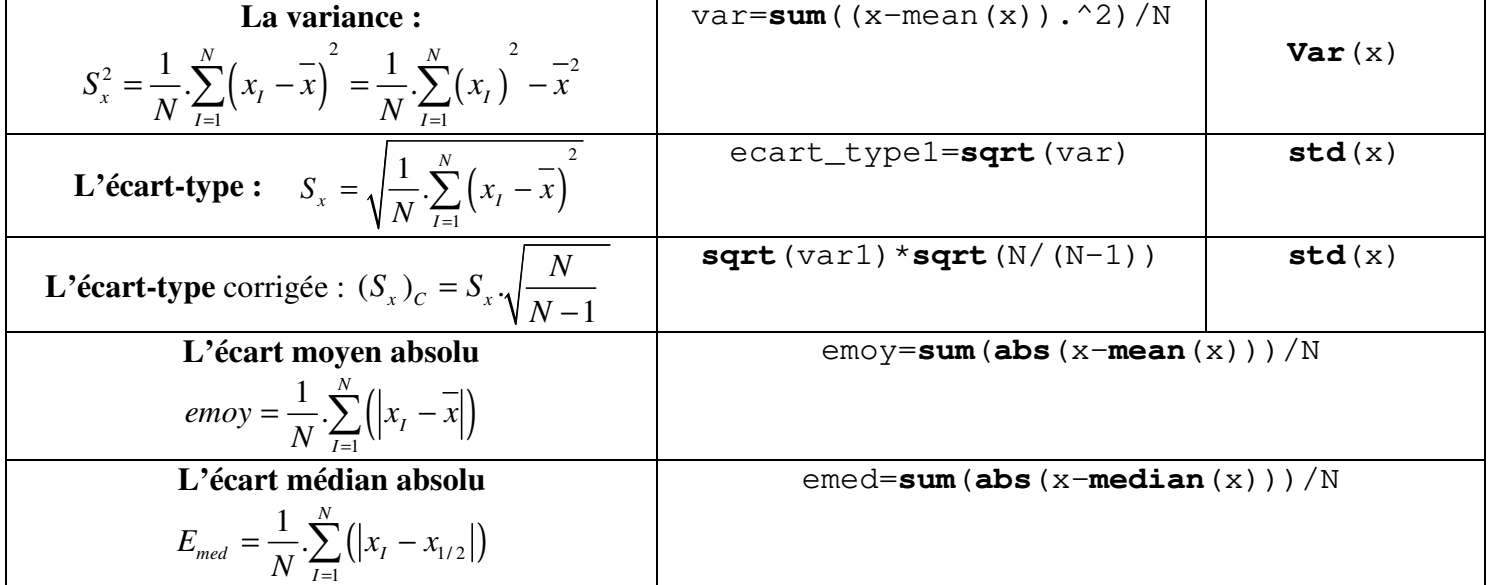

## **Paramètres de forme**

Moments : Moment à l'origine : 
$$
m_r = \frac{1}{N} \cdot \sum_{l=1}^{N} (x_l^r)
$$
 ; Moment à centré:  $m_r = \frac{1}{N} \cdot \sum_{l=1}^{N} (x_l - \overline{x})^r$   
\nMoment à centré d'ordre 3 :  
\n $m_3 = \frac{1}{N} \cdot \sum_{l=1}^{N} (x_l - \overline{x})^3$   
\nCoefficient d'asymétrie de Fisher  $g_1 = \frac{m_3}{S_x^3}$ 

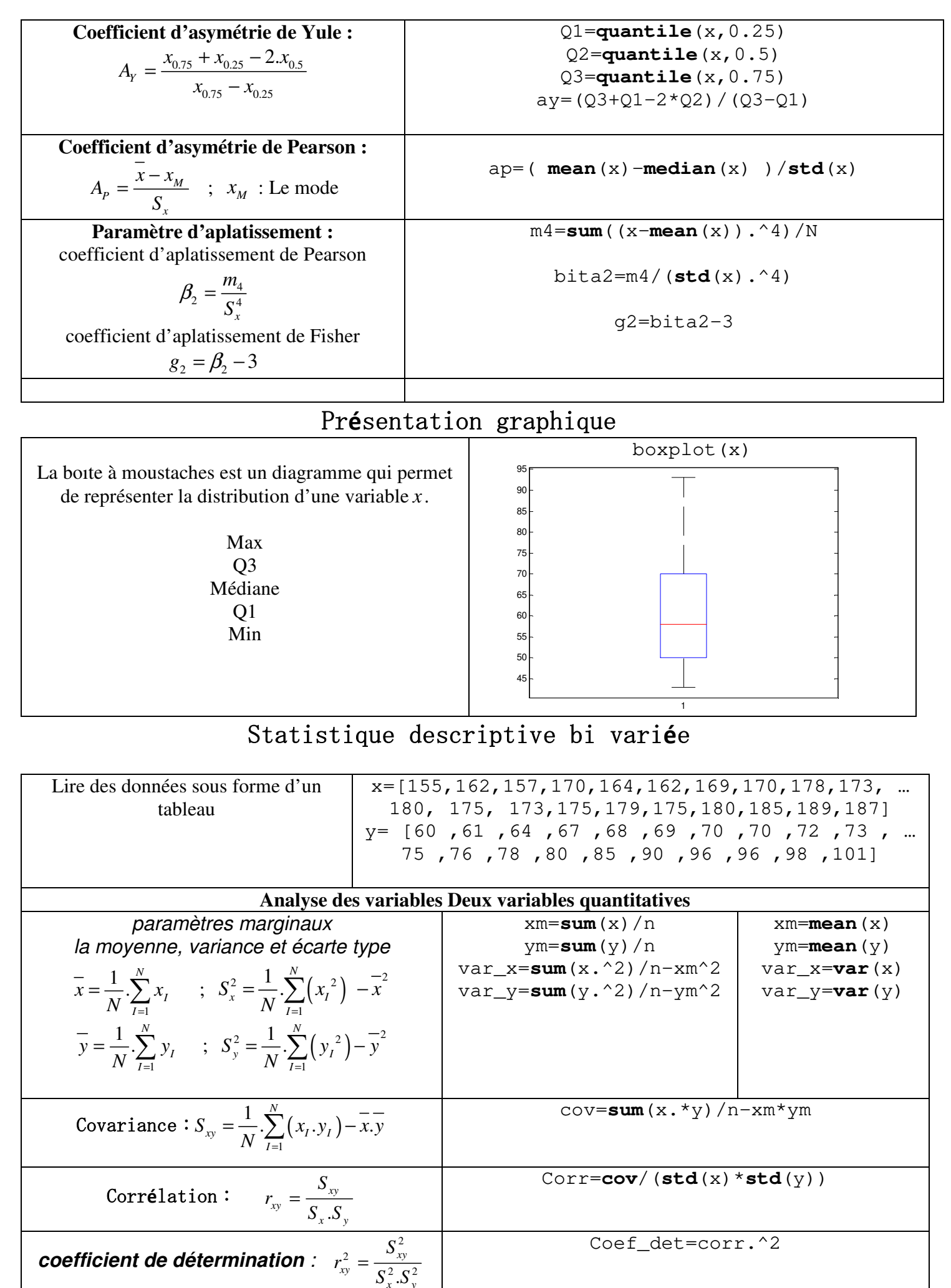

*x y*

*S S*

## **Interpolation un seul variable**

En analyse numérique, **l'interpolation** est une opération mathématique permettant de construire une fonction à partir des données expérimentales $(x(k), f(k))$ .

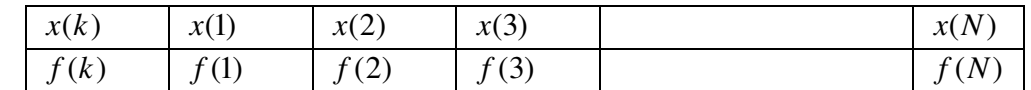

Dans l'objectif de déterminer les coefficients  $\mathcal C$  de la fonction  $f(x)$  on utilisant la command :

 $c = \mathit{nlinfit}(x, f, myfun, c0)$ 

Tel que : c0 c'est les valeurs estime ; myfun : c'est la fonction proposé

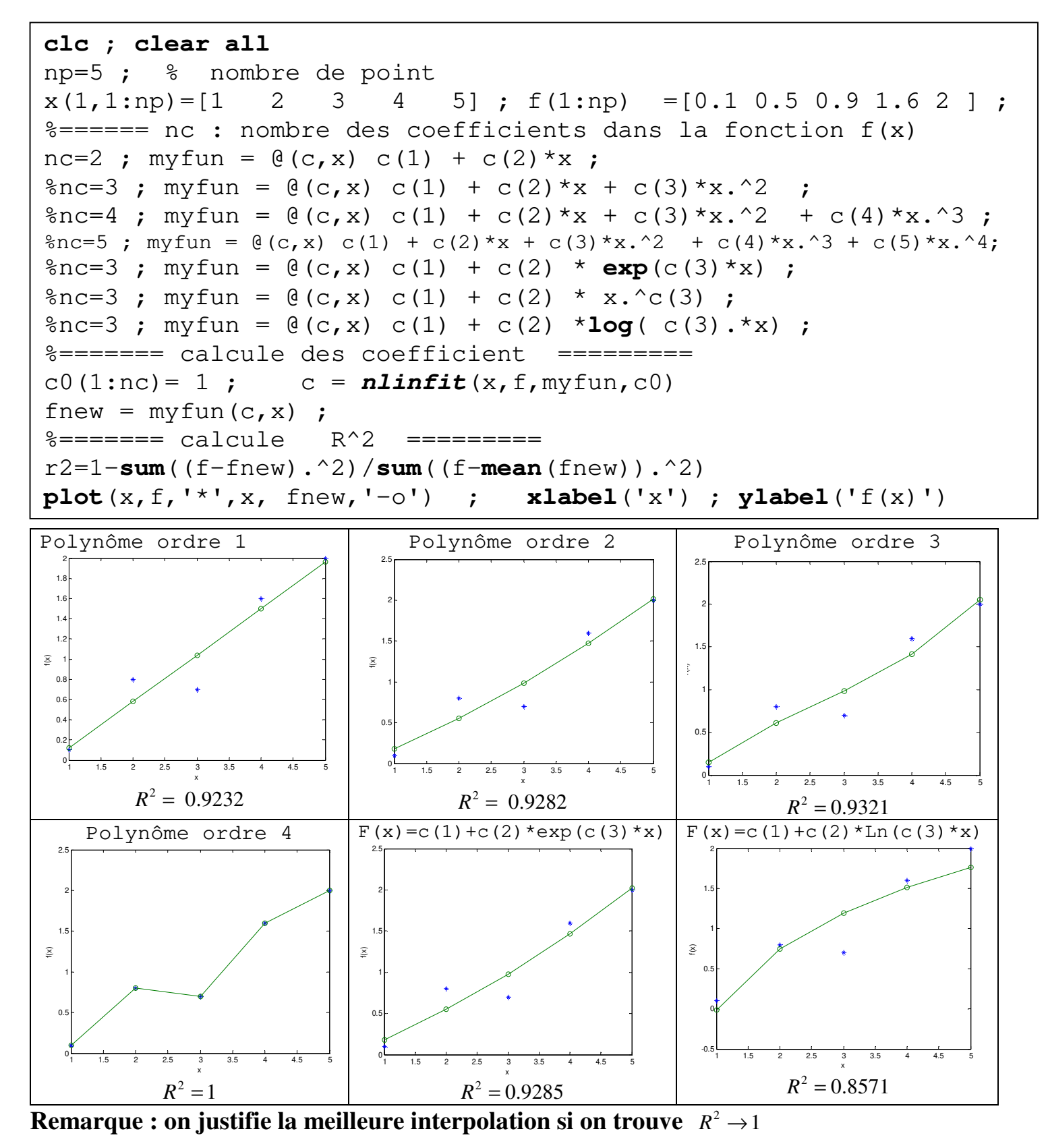

## **Interpolation à deux variables**

On peut utiliser le même principe pour construire une fonction à deux variables *f(x1, x2).* On a choisi des exemples, le programme doit être modifié comme suit :

```
clc ; clear all
np=9 ; % nombre de point 
x(1, 1:np) = [1 \t 1 \t 1 \t 2 \t 2 \t 3 \t 3 \t 3]x(2,1:np) = [1 \t 2 \t 3 \t 1 \t 2 \t 3 \t 1 \t 2 \t 3]f(1:np) =[0.5 1.5 0.3 2.1 3.7 4.5 2.7 4.1 3.3 ]'
%====== nc : nombre des coefficients dans la fonction f 
nc=3 ; myfun= \theta(c,x) c(1) + c(2)*x(1,:)+ c(3)*x(2,:) ;
\text{Re} \text{nc=6 }; myfun= \theta(c,x) c(1) + c(2)*x(1,:)+ c(3)*x(2,:)+ ...
\frac{1}{6} c(4)*x(1,:).*x(1,:)+c(5)*x(2,:).*x(2,:)+ c(6)*x(1,:).*x(2,:) ;
%======= calcule des coefficient ========= 
c0(1:nc) = 1; c = <b>nlimit</b>(x, f, myfun, c0);
fnew = myfun(c, x)%======= calcule R^2 ========= 
r2=1.-sum((f-fnew).^2)/sum((f-mean(fnew)).^2) 
 plot(f,fnew,'*',f,f) ; xlabel('f') ; ylabel('fnew')
```
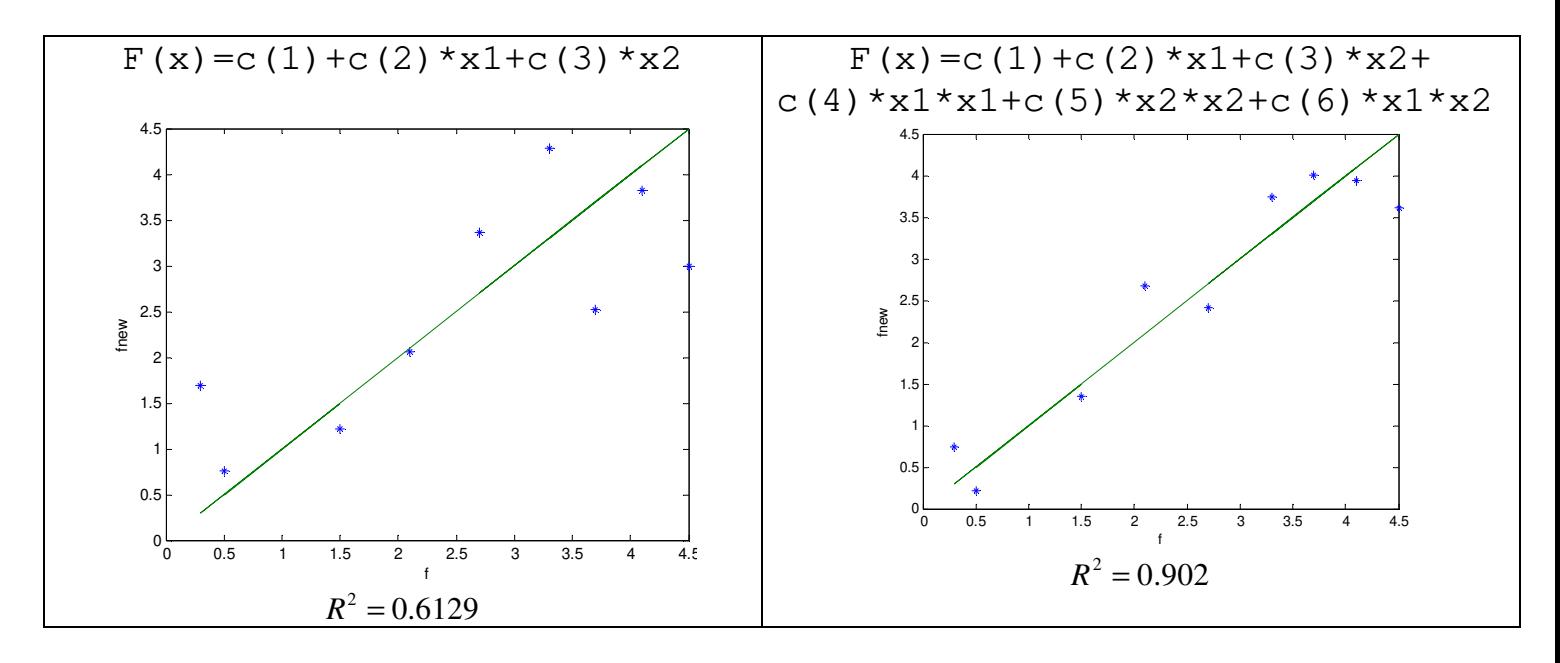

**Remarque :** lorsque il y a une difficulté de compare les courbes en plusieurs variables, Dans ce cas on a choisi de tracer la courbe (f, fnew)